Adrian Tang

This document explains how the frequency content of the DCS signal is computed mathematically….

We begin by looking at our DCS signal in time domain which is a polar NRZ signal:

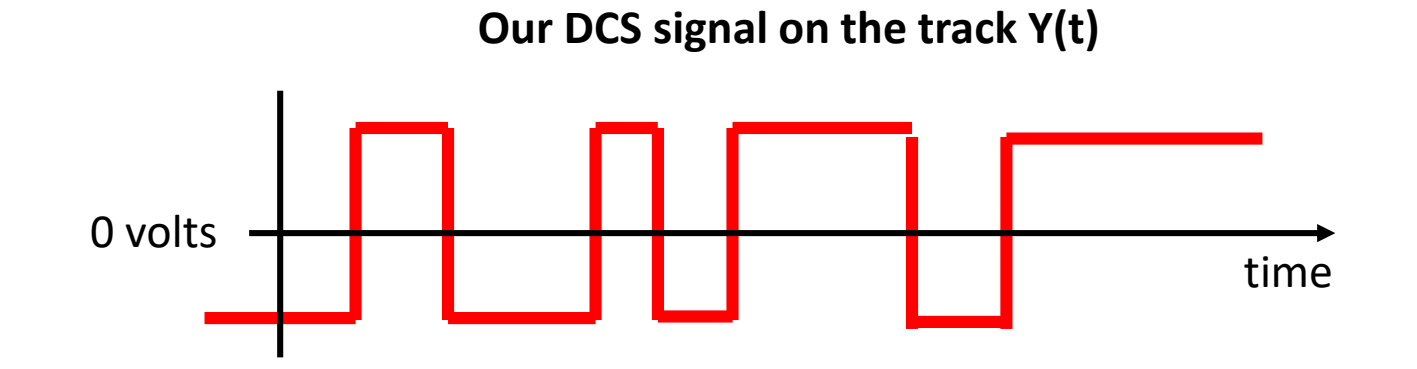

We can actually decompose the DCS signal into two mathematical signals and model the DCS signal on the track as a LTI system with an impulse response that is our DCS pulse, and and an input impulse train with only the polarities

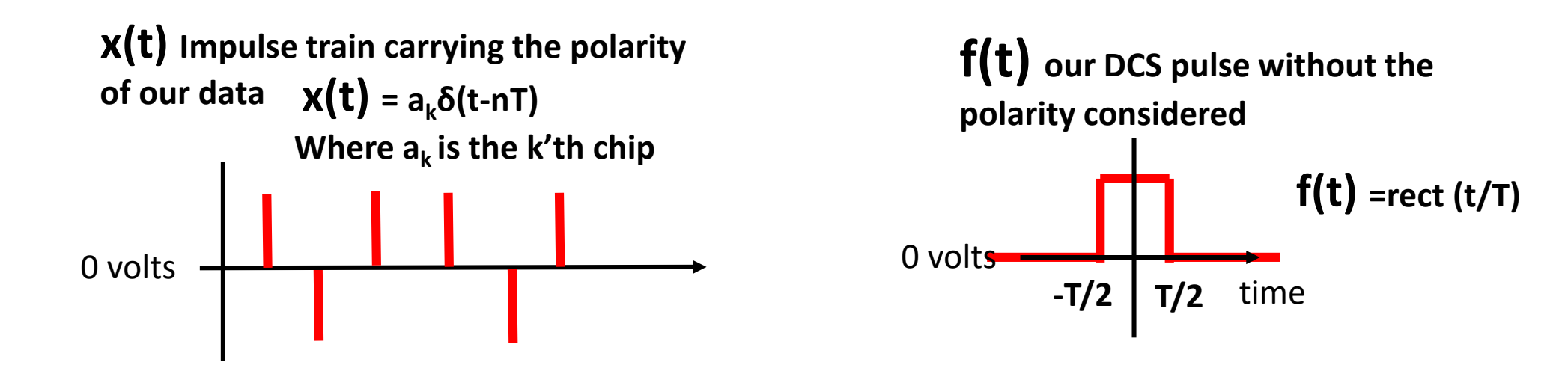

**Decomposed Signal Model of DCS signal** 

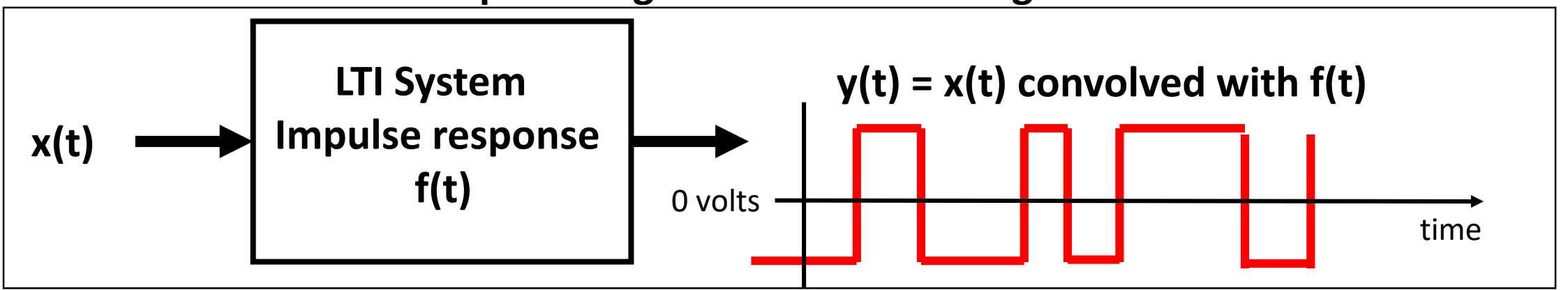

With this model we can exploit the fact that convolution in the time domain is multiplication in the frequency domain:

$$
\int_{-\infty}^{\infty} [x(t) * f(t)] e^{i\omega t} dt = X(\omega) F(\omega)
$$

$$
Where \int_{-\infty}^{\infty} x(t)e^{i\omega t}dt = X(\omega) \quad and \int_{-\infty}^{\infty} f(t)e^{i\omega t}dt = F(\omega)
$$

#### **So our drawing of DCS in frequency domain becomes**

$$
x(t) \longrightarrow f(t) \longrightarrow S_y(\omega) = |F(\omega)|^2 S_x(\omega)
$$

**Sy is the thing we are trying to find Which is the power spectral density of the DCS signal**

**Sx is the power spectral density of x(t) and Sy is the power spectral density of y(t)** 

Right so we just introduced power spectral density (PSD) which is the frequency content of a given signal. Unlike a fourier transform the PSD is for statistical signals (signals with random sequences like our DCS packet).

 $\rightarrow$  PSD is formally defined as the Fourier Transform of the autocorrelation of a signal

Auto-correlation is a measure of how similar a signal is to a time shifted version of itself, and is formally defined as:

$$
Rx(\tau) = \lim_{T \to \infty} \frac{1}{T} \int_{-T/2}^{T/2} x(t)x(t-\tau)dt
$$

**The key important thing is that Sx and Rx are Fourier transform pairs that we need to find the spectrum of our DCS signal**

So back to x(t)….. We need to figure out **Sx** and so we need his autocorrelation function

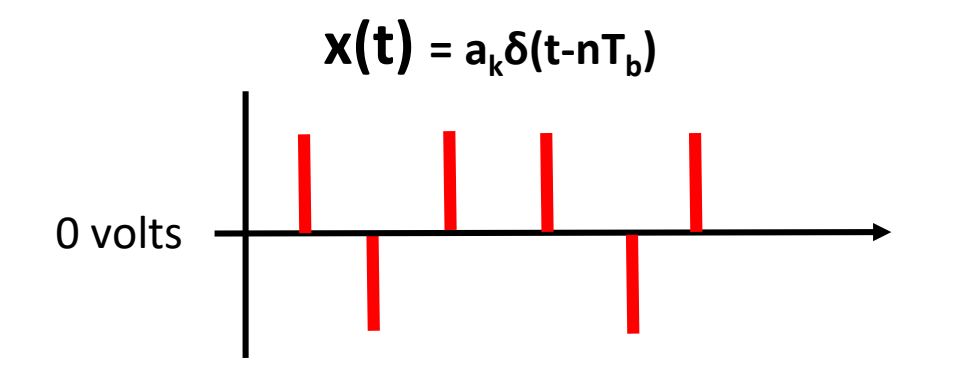

Definition again:

$$
Rx(\tau) = \lim_{T \to \infty} \frac{1}{T} \int_{-T/2}^{T/2} x(t)x(t-\tau)dt
$$

But hey, it's periodically spaced and has no values in-between so we can **turn the integration into a simple sum:**

$$
Rx(\tau) = \frac{1}{T} \sum_{N=-\infty}^{\infty} \left[ \lim_{N \to \infty} \sum_{K} a_{k} a_{k+m} \right] \delta(\tau - nT)
$$

So our autocorrelation of the input is**:**

$$
Rx(\tau) = \frac{1}{T} \sum_{N=-\infty}^{\infty} \left[ \lim_{N \to \infty} \sum_{K} a_{K} a_{K+n} \right] \delta(\tau - nT)
$$

For real physical signals (like DCS) Rn = R<sub>-n</sub> so we can collect the sums (except the N=0 term is still extra outside)

$$
Rx(\tau) = Ro + \sum_{N=1}^{\infty} \left[ \lim_{N \to \infty} \sum_{K} a_{k} a_{k+n} \right]
$$

So great, now we can directly exploit those Fourier transform pairs to get Sx

$$
S\chi(\omega) = \frac{1}{T} \left[ Ro + 2 \sum_{N=1}^{\infty} \left[ \lim_{N \to \infty} \sum_{K} a_{k} a_{k+n} \right] e^{in\omega t} \right]
$$

$$
Sx(\omega) = \frac{1}{T} \left[ Ro + 2 \sum_{N=1}^{\infty} \left[ \lim_{N \to \infty} \sum_{K} a_{k} a_{k+n} \right] e^{in\omega t} \right]
$$

So going back to our DCS model drawing:

$$
x(t) \longrightarrow f(t) \longrightarrow s_y(\omega) = |F(\omega)|^2S_x(\omega)
$$

We can sub in Sx now that we know it and solve for our DCS signal (Sy)...

$$
S_{y}(\omega) = \frac{|F(\omega)|^2}{T} \left[ Ro + 2 \sum_{N=1}^{\infty} \left[ \lim_{N \to \infty} \sum_{K} a_{k} a_{k+n} \right] e^{in\omega t} \right]
$$

So now we jut need to apply some basics to simplify this and get a plot going….

$$
S_{y}(\omega) = \frac{|F(\omega)|^2}{T} \left[ Ro + 2 \sum_{N=1}^{\infty} \left[ \lim_{N \to \infty} \sum_{K} a_{k} a_{k+n} \right] e^{in\omega t} \right]
$$

Right so lets tackle Ro first:

Ro is the case where n=0 so that inside sum simplifies to  $a_k^2$  $\rightarrow$ So if a<sub>k</sub><sup>2</sup> is -1 or +1 it doesn't matter, since the square is always +1  $\rightarrow$  Also there's exactly N values in the sum since we have the same number of pulses as autocorrelation steps…

$$
Ro = \lim_{N \to \infty} \frac{1}{N} \sum_{K} a_{k} a_{k} = \frac{1}{N} (N)
$$
  

$$
Ro = 1
$$

Okay cool… so Ro is just 1

$$
S_{y}(\omega) = \frac{|F(\omega)|^2}{T} \left[ Ro + 2 \sum_{N=1}^{\infty} \left[ \lim_{N \to \infty} \sum_{K} a_{k} a_{k+n} \right] e^{in\omega t} \right]
$$

Right so lets tackle the other term next:

$$
\sum_{N=1}^{\infty} \left[ \lim_{N \to \infty} \sum_{K} a_{k} a_{k+n} \right]
$$

So a<sub>k</sub> and a<sub>k+n</sub> are assumed totally uncorrelated and through a long of DCS command you would expect roughly the same number of 0 and 1 chips which are +1 and -1 (since DCS is centered around 0 volts). That means roughly half the products will be 1 and half the products will be -1 for every pair of k and k-n in N=1 to infinity sets:

$$
\left|\lim_{N\to\infty}\sum_{K}a_{k}a_{k+n}\right| = \lim_{N\to\infty}\frac{1}{N}\left|\frac{N}{2}(1) + \frac{N}{2}(-1)\right|
$$

$$
\left|\lim_{N\to\infty}\sum_{K}a_{k}a_{k+n}\right| = 0
$$

So back to our equation for the DCS power spectral density

$$
S_{y}(\omega) = \frac{|F(\omega)|^2}{T} \left[ Ro + 2 \sum_{N=1}^{\infty} \left[ \lim_{N \to \infty} \sum_{K} a_{k} a_{k+n} \right] e^{in\omega t} \right]
$$

We just showed it simplifies down to

$$
S_y(\omega) = \frac{|F(\omega)|^2}{T} [(1) + (0)]
$$

$$
S_y(\omega) = \frac{|F(\omega)|^2}{T}
$$

Cool… so we just need F(w) which is our frequency pulse

It turns out F(W) is actually one of the standard Fourier transform pairs… usually on the Inside cover of most textbooks…

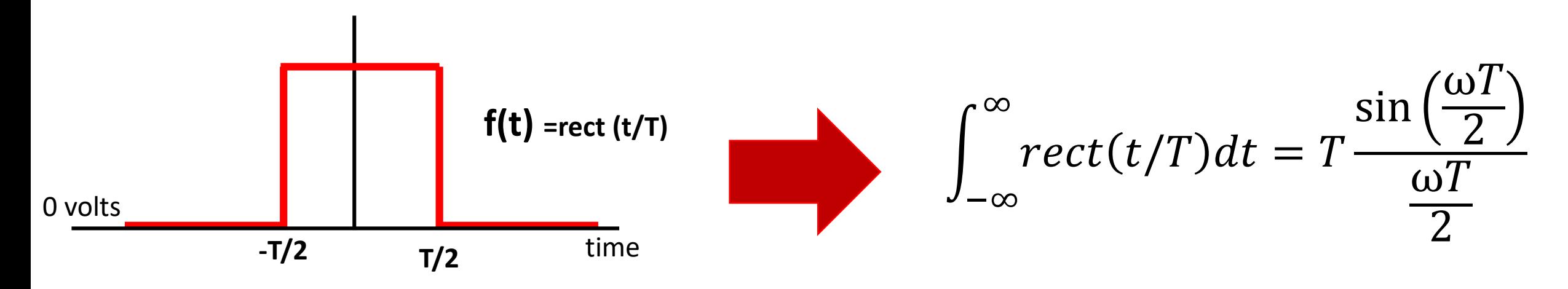

#### Cool… Now we've got EVERYTHING to finish this calculation

The DCS Spectrum is:

$$
S_{y}(\omega) = \frac{|F(\omega)|^{2}}{T}
$$

$$
S_{y}(\omega) = \frac{1}{T} \left[ T \frac{\sin\left(\frac{\omega T}{2}\right)}{\frac{\omega T}{2}} \right]^{2}
$$

$$
S_{y}(\omega) = \frac{T \sin(\frac{\omega T}{2})^2}{\frac{\omega T^2}{2}}
$$

And finally we can use the sinc function to make it look nicer

$$
S_y(\omega) = \frac{T}{2} sinc^2(\frac{\omega T}{2})
$$

**Spectrum of the DCS signal**

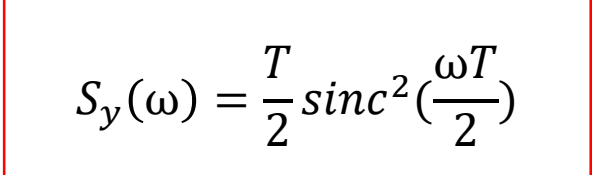

**Spectrum of the DCS signal**

**Remember for DCS… T = 1/3.75 MHz = 266ns**

 $\diamondsuit$  **So the signal actually occupies all the way up to 7.5 MHz even though the Spreading-chip rate is only 3.75 MHz… (actually a tiny amount of sideband power Is up at 11.25 MHz)**

 **Even though there is no DC (the signal average is zero) there is actually a big DC component still… so you can't actually AC couple the signal or you'll filter out all that center lobe energy.**

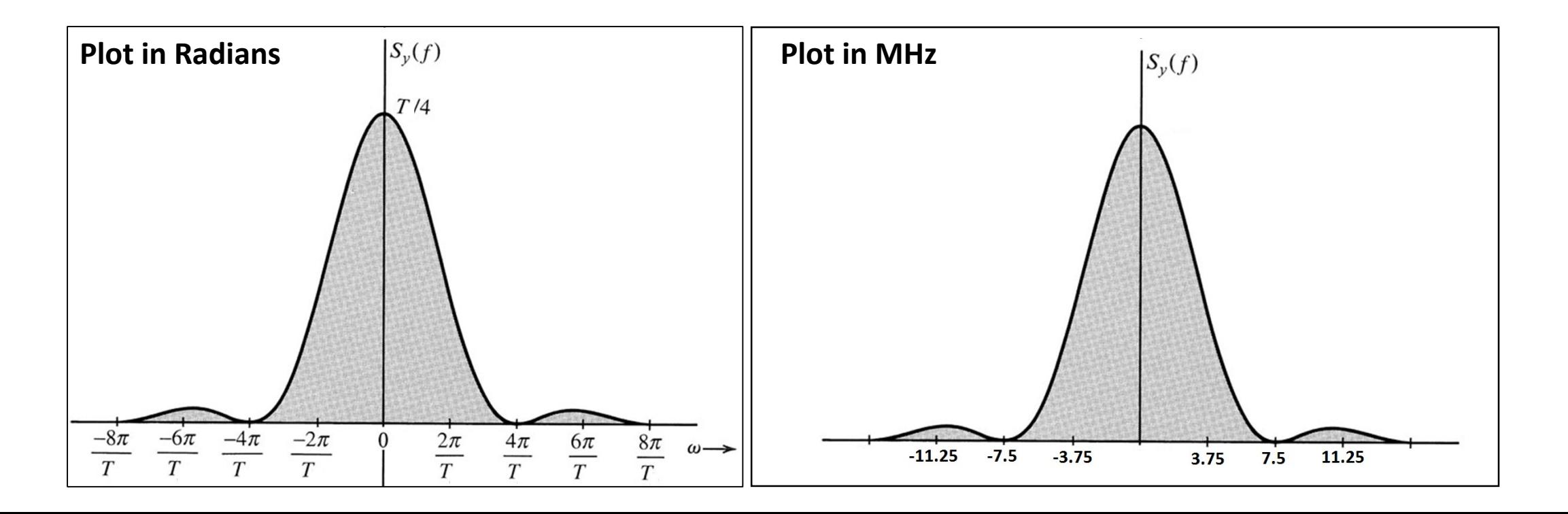